# <<3D Studio VIZ Lights>>

<<3D Studio VIZ Lightscape >>

- 13 ISBN 9787115086525
- 10 ISBN 7115086524

出版时间:2000-7

页数:400

PDF

http://www.tushu007.com

# <<3D Studio VIZ Lights>>

3D Studio VIZ 3D Studio MAX<br>3DS VIZ  $3DSVIZ$ Lightscape

Lightscape LP Photoshop PSD

 $\Delta$ DS VIZ

71

## , tushu007.com

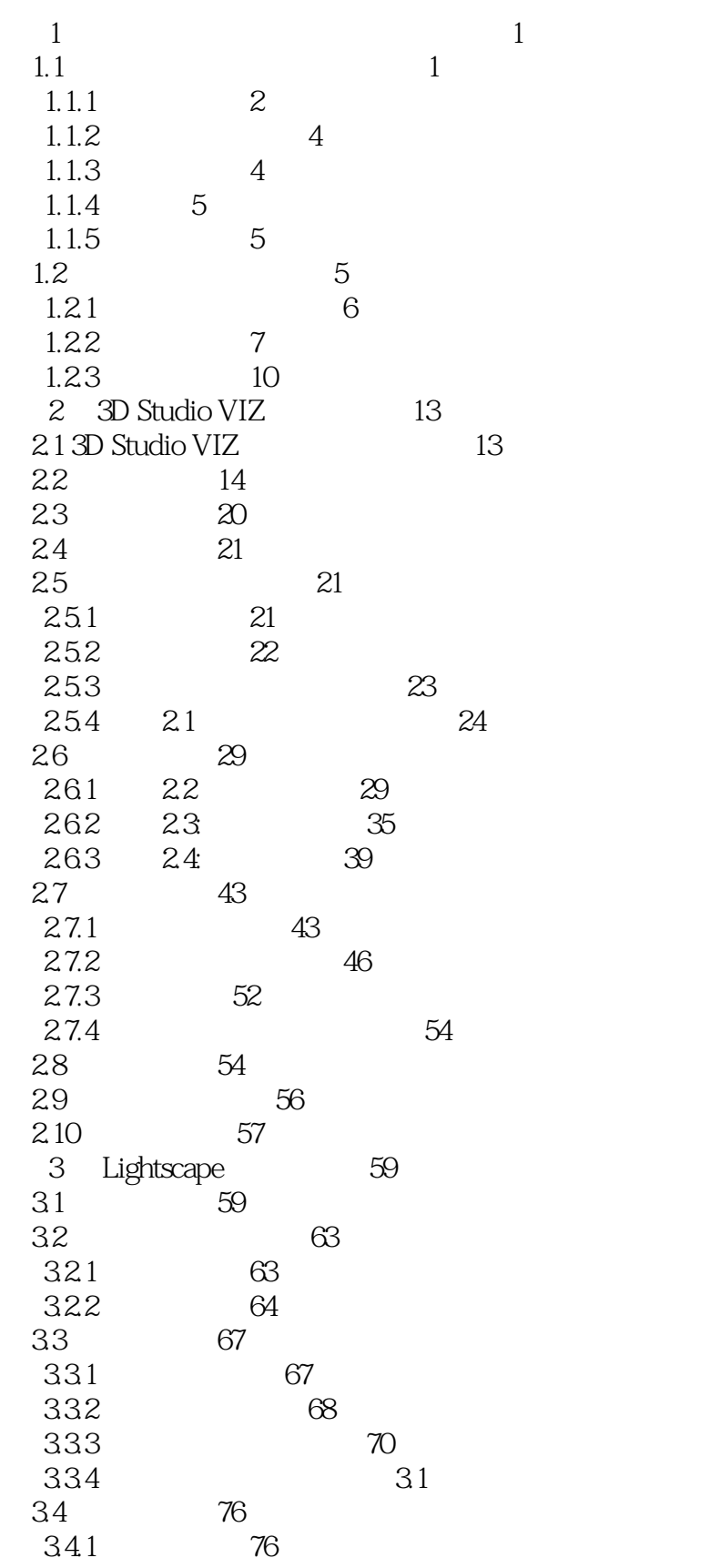

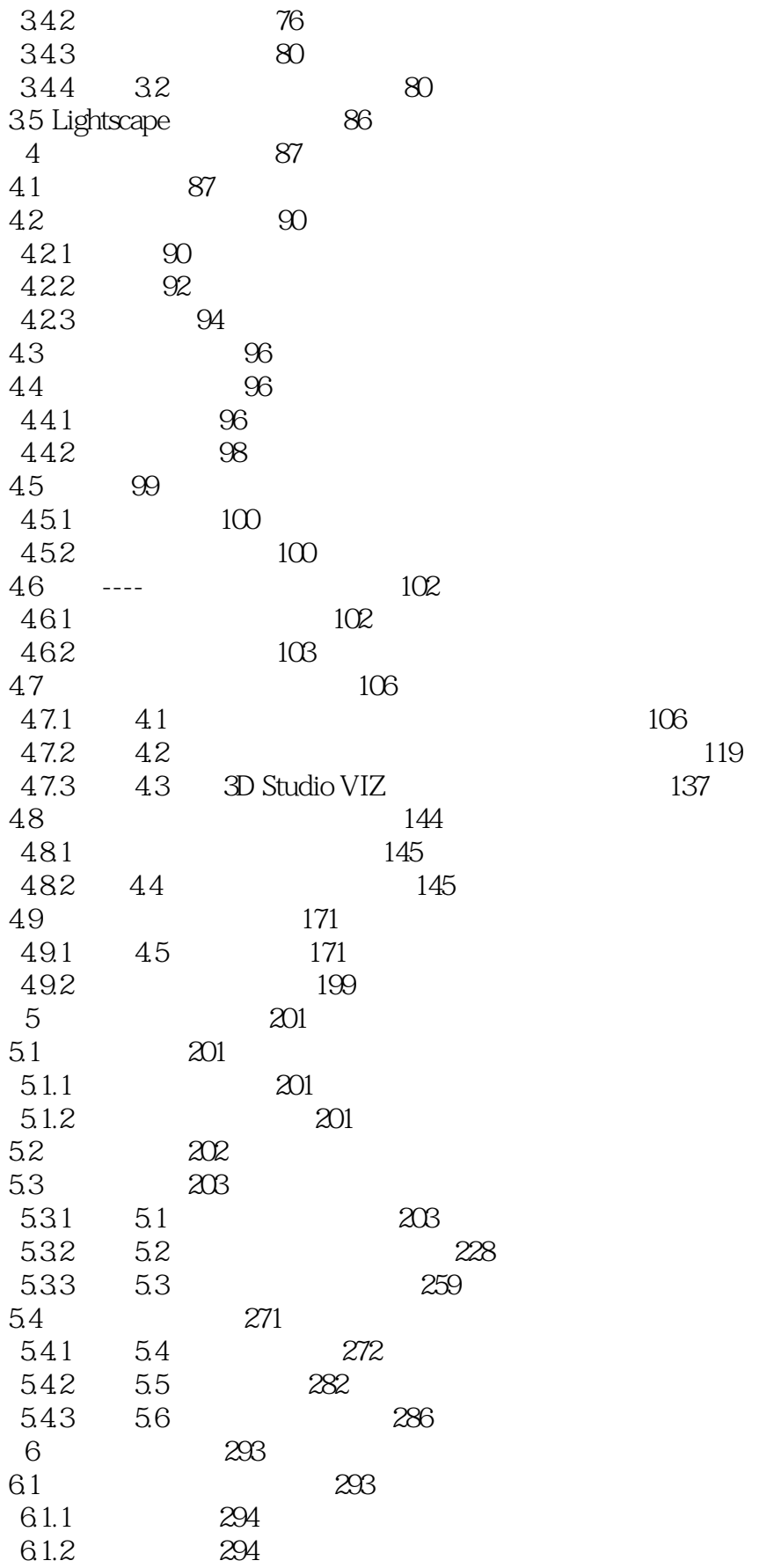

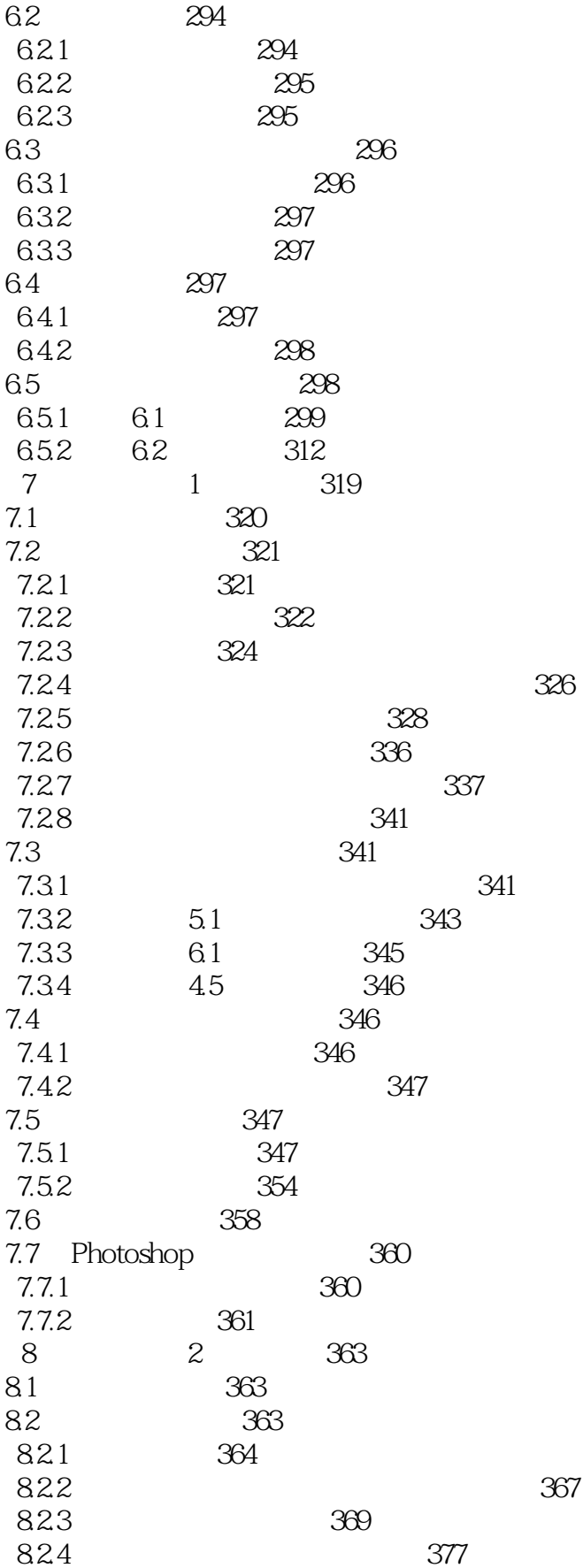

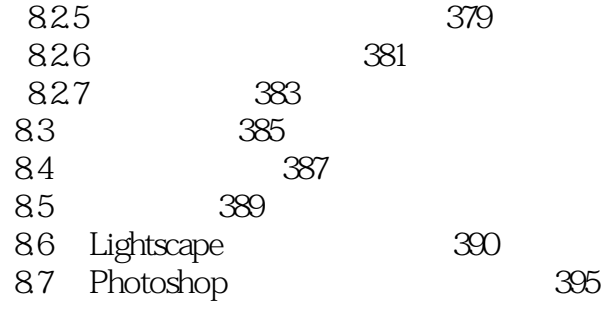

# <<3D Studio VIZ Lights>>

本站所提供下载的PDF图书仅提供预览和简介,请支持正版图书。

更多资源请访问:http://www.tushu007.com